#### CNET How To

# How to adjust the systemwide font size on iOS 7

Adjusting the font size on iOS 7 no longer only applies to select apps. Here's how you can make text larger or smaller.

by **[Jason Cipriani](http://www.cnet.com/profile/Jason+Cipriani/)** | September 19, 2013 2:35 PM PDT

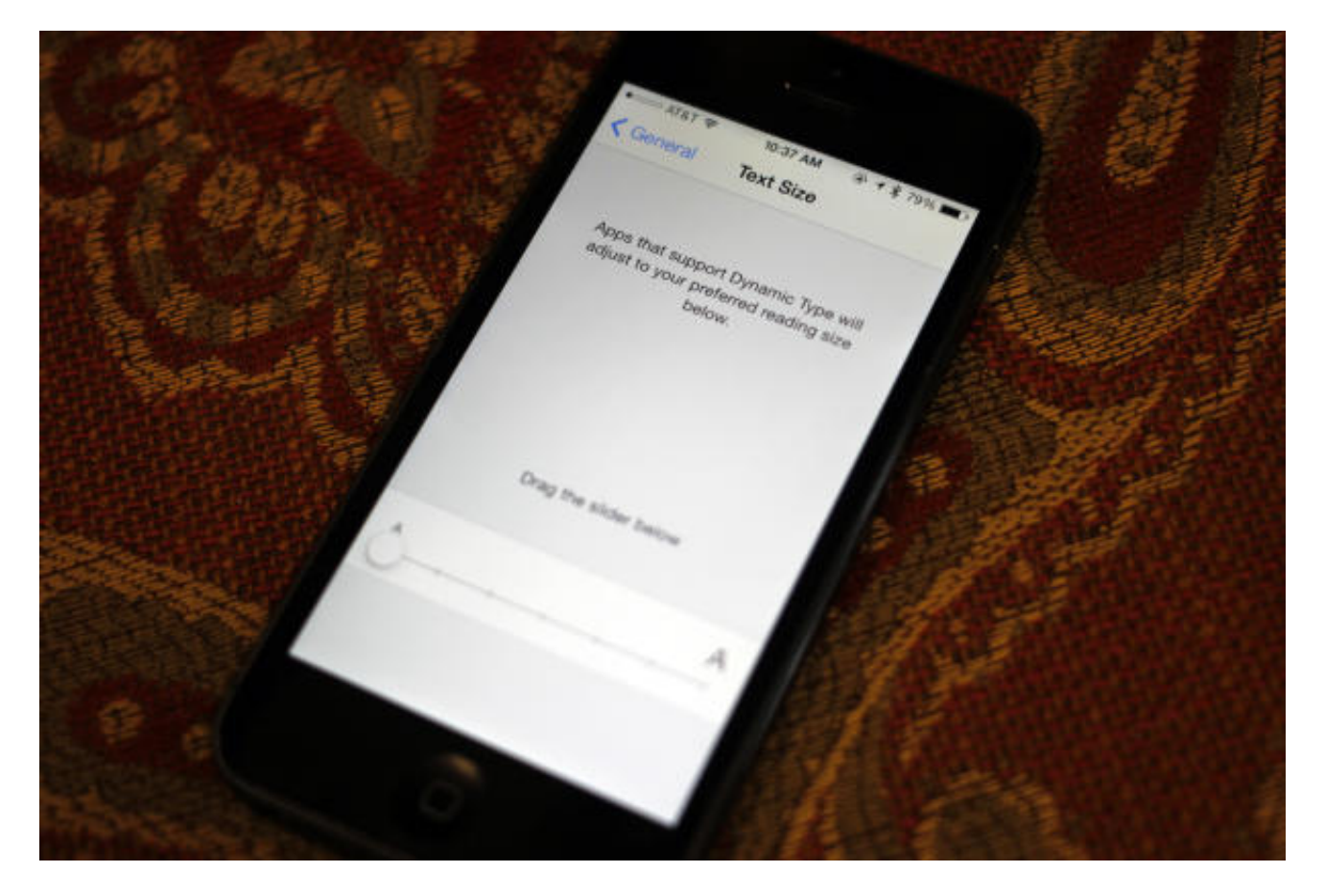

(Credit: Jason Cipriani/CNET)

In prior versions of iOS, users were able to adjust the font size for specific core apps through the Accessibility menu. Those apps were Mail, Contacts, Calendar, Messages, and Notes. Sure, this was helpful to those who had trouble seeing the default text size on an iOS device, but outside of those apps it was of no help.

With **iOS 7** [http://reviews.cnet.com/apple-ios-7/], users can change the default size of text across the entire device, so long as developers have properly updated their apps to support the latest APIs found in iOS 7.

To change the size of Dynamic Text (its technical name), launch the Settings app and then select "General" followed by "Text Size."

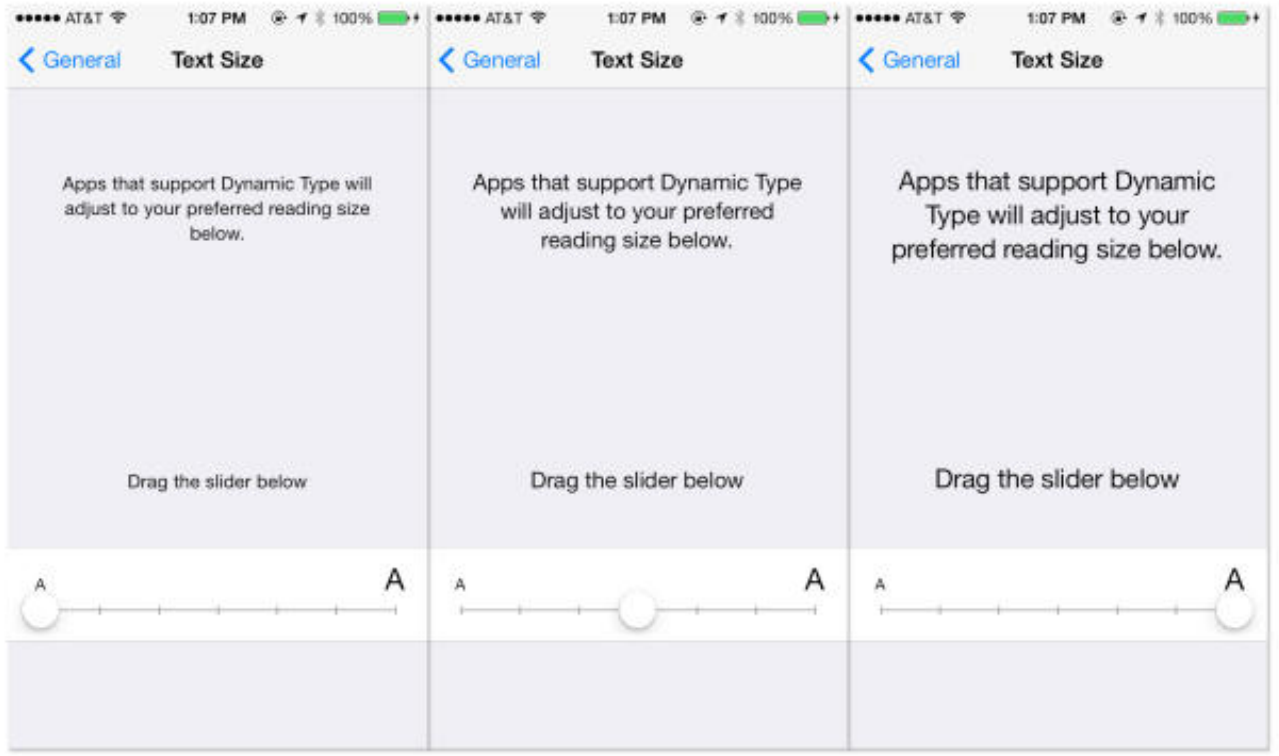

## **[\[http://i.i.cbsi.com/cnwk.1d/i/tim2/2013/09/12/iOS\\_7\\_Font\\_Size\\_Comparison.jpg\]](http://i.i.cbsi.com/cnwk.1d/i/tim2/2013/09/12/iOS_7_Font_Size_Comparison.jpg)**

Examples of the smallest, normal, and largest text possible on iOS 7.

(Credit: Screenshot by Jason Cipriani/CNET)

You'll see a slider with some sample text just above it. Reposition the dial to increase or decrease the font size, using the sample text as an example of the font size you've adjusted to. When you're happy with the size, exit the Settings app.

Going forward, any apps -- including third-party apps -- with support for Dynamic Text will then display your text using your preferred font size.

As we begin to see the influx of apps that are properly updated to iOS 7's APIs, we will also begin to see apps that support Dynamic Text. If you have a favorite app you would like to see support this new feature, be sure to reach out to its developer and let them know. In the end it will not only benefit the users of the app, but the developer as well.

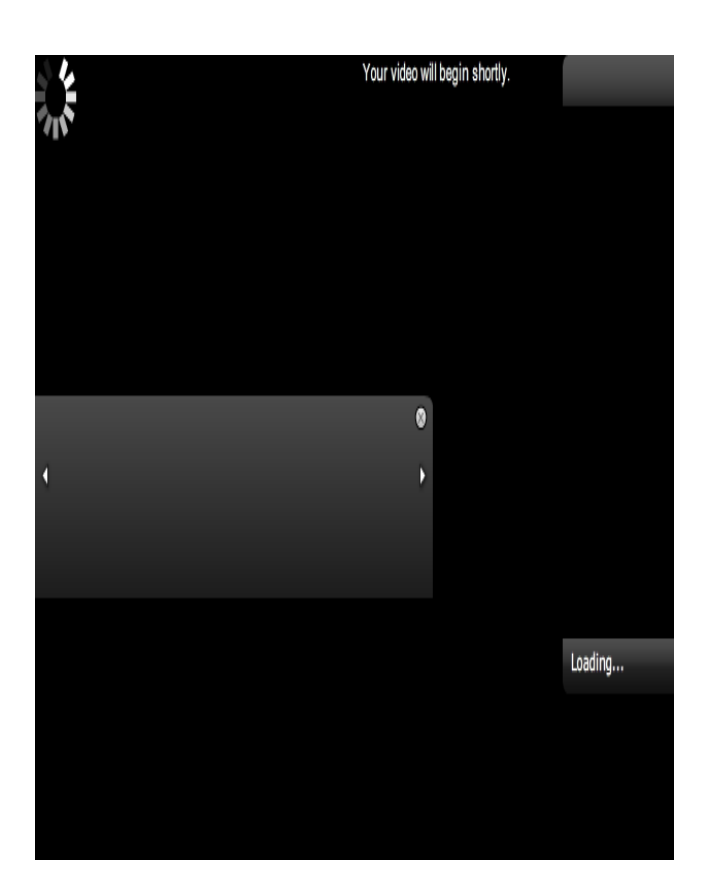

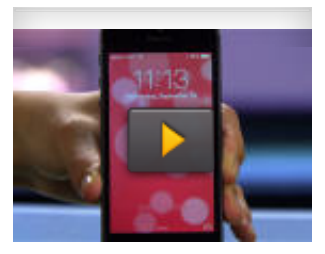

#### HOW TO

# Fix iOS 7's most annoying quirks

There's a lot to love about iOS 7, but some of its new features just get in the way. Here are solutions to some of iOS 7's most annoying flaws.

**Play Video »**

## **[]**

# Member Comments